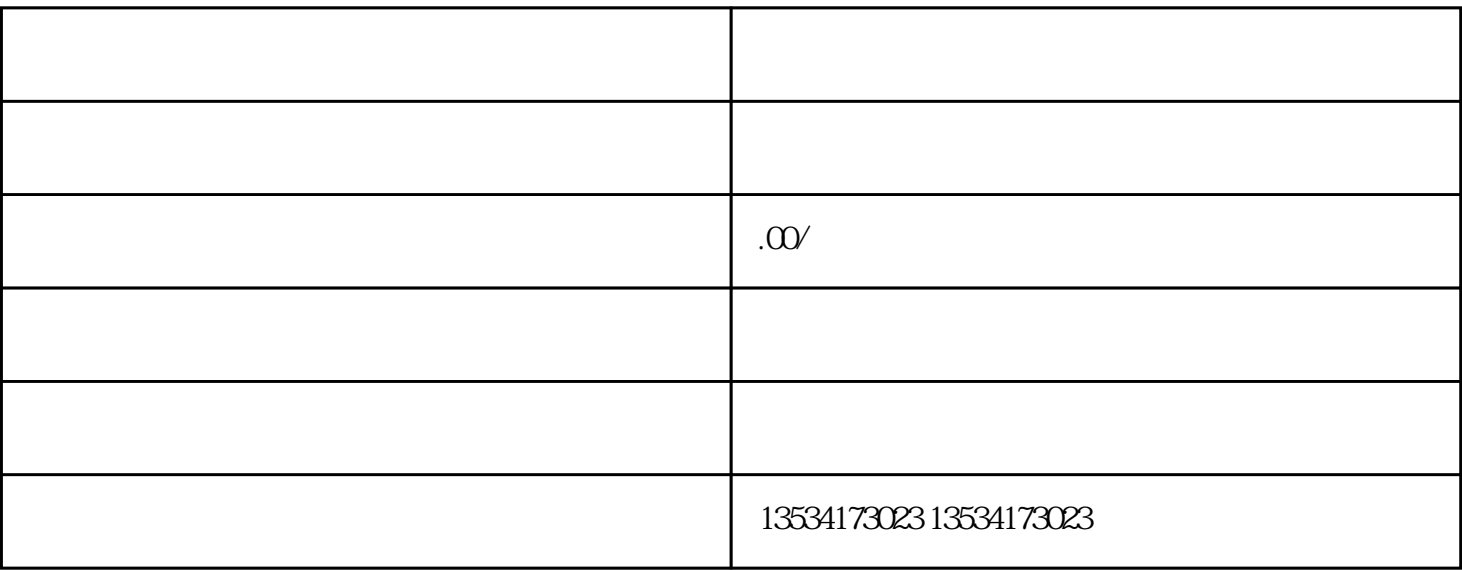

 $\frac{a}{2}$ ,  $\frac{b}{3}$ 

 $6 \text{ } 30$ 

 $2$ 

 $1$ 

这应该是z常见的经营异常了,也就是我们平常说的地址异常失联的,包括但不限于:发信函到注册地无